## **Charts.Item**

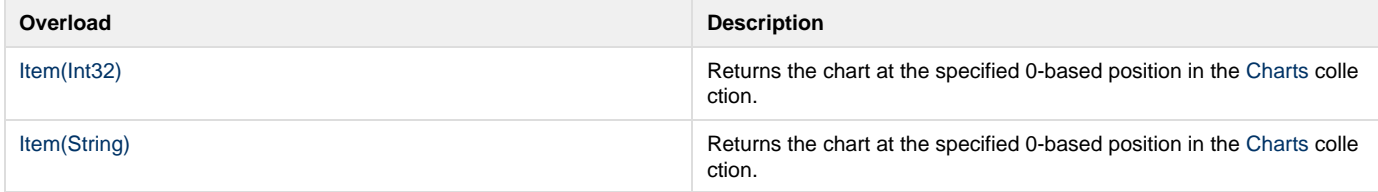